## **FORMULARZ DOSTĘPU DO KONTA W SYSTEMIE KOMORNIK ONLINE**

Jako Wierzyciel/ W imieniu Wierzyciela\* niniejszym wnoszę o udzielenie elektronicznego dostępu do danych dotyczących postępowań prowadzonych przez Komornika Sądowego .................................................................................................., w których występuję jako Wierzyciel/pełnomocnik Wierzyciela\*.

Proszę o dostęp do konta z następujących adresów IP:

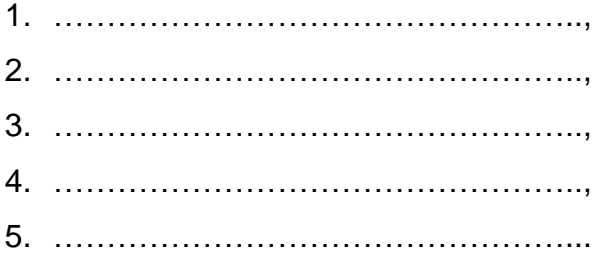

Wyrażam/Nie wyrażam\* zgodę/y na przesłanie loginu i hasła dostępowego oraz wszelkich informacji dotyczących usługi elektronicznego dostępu na niżej wskazany adres poczty elektronicznej: ...........................................................

................................................

Podpis wierzyciela/ pełnomocnika wierzyciela i data

\* - niepotrzebne skreślić